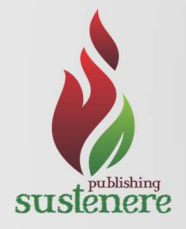

Jun 2022 - v.13 - n.6 ISSN: 2179-6858

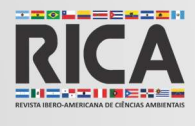

This article is also available online at: www.sustenere.co

# Definição do nível de reservatórios a partir das imagens de satélite

O monitoramento dos recursos hídricos por medidores in situ é de expressivo custo, pois dependem de fatores como a localização, tamanho e acesso ao reservatório. Por esse motivo, nos últimos anos o monitoramento da água por sensoriamento remoto e especialmente por satélite tornou-se um objetivo importante na hidrologia. Dessa forma, a proposta do trabalho foi utilizar a plataforma Google Earth Engine (GEE) como tecnologia para realizar a extração da área de inundação de 4 (quatro) reservatórios localizados no estado do Ceará em diferentes datas ao longo de sua operação e, com os respectivos dados do nível da água, extraídos do portal hidrológico da Companhia de Gestão de Recursos Hídricos - COGERH, criar uma equação por regressão linear para cada um deles, que faça a relação entre a cota e a área do reservatório, a fim de criar uma ferramenta de gestão que retorne como resultado o valor do nível de água do reservatório, através de imagens de satélite. Conforme foi analisado, obteve-se equações com valores de correlação acima de 0.88, evidenciando a eficiência da metodologia ao utilizar a plataforma GEE. Pode-se constatar também que os reservatórios com uma maior quantidade de imagens de boa qualidade apresentaram melhores resultados de estudo.

Palavras-chave: Google Earth Engine; Nível dos Reservatórios; Imagens de Satélite.

# Definition of reservoirs level from satellite images

The monitoring water resources by in situ meters is expensive, as they depend on factors such as location, size and access to the reservoir. For this reason, in recent years the monitoring of water by remote sensing and especially by satellite has become an important objective in hydrology. That way, the purpose of the work was to use the Google Earth Engine (GEE) platform as a technology to extract the flooding area from 4 (four) reservoirs located in the state of Ceará on different dates throughout its operation and, with the respective data from the water level, extracted from the hydrological portal of the Companhia de Gestão de Recursos Hídricos – COGERH, create a linear regression equation for each of them, which makes the relation between the level and the reservoir area, in order to create a management tool that returns as a result the value of the reservoir water level, through satellite imagery. As analyzed, equations with correlation values above 0.88 were obtained, showing the efficiency of the methodology when using GEE. It can also be seen that the reservoirs with a greater quantity of good quality images showed better results of study.

Keywords: Google Earth Engine; Reservoir Level; Satellite Imagery.

Topic: Engenharia de Recursos Hídricos

Received: 04/06/2022 Approved: 27/06/2022

Reviewed anonymously in the process of blind peer.

#### Lívia Figueira de Albuquerque Universidade Federal da Paraíba, Brasil

http://lattes.cnpq.br/6395442806782778 http://orcid.org/0000-0002-5190-6545 liviafigueiraalb@gmail.com

Marco Aurelio Holanda de Castro Universidade Federal do Ceará, Brasil http://lattes.cnpq.br/9250831617884112 http://orcid.org/0000-0001-5134-7213 marco@ufc.br

Luis Henrique Magalhães Costa Universidade Estadual Vale do Acaraú, Brasil http://lattes.cnpq.br/5710487391407826 http://orcid.org/0000-0002-1781-4188 luis\_costa@uvanet.br

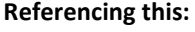

ALBUQUERQUE, L. F.; CASTRO, M. A. H.; COSTA, L. H. M.. Definição do nível de reservatórios a partir das imagens de satélite. Revista Ibero Americana de Ciências Ambientais, v.13, n.6, p.94-106, 2022. DOI: http://doi.org/10.6008/CBPC2179-6858.2022.006.0009

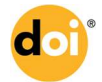

DOI: 10.6008/CBPC2179-6858.2022.006.0009

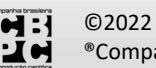

### **INTRODUÇÃO**

A região semiárida brasileira é formada por rios intermitentes em sua grande maioria. Segundo Toledo et al. (2014), essa característica é função da pouca capacidade de retenção de solos, de pequena profundidade, oriundos de substratos cristalinos. É função, também, do clima, caracterizado por alta evaporação, baixa precipitação média, alta variabilidade interanual da precipitação e concentração de precipitações em curtos períodos de tempo.

Dessa forma, fatores como esses levaram o poder público a despertarem políticas de gestão dos recursos hídricos. O Sistema Nacional de Informações sobre Recursos Hídricos (SNIRH) é um dos instrumentos de gestão previstos na Política Nacional de Recursos Hídricos. Trata-se de um amplo sistema de coleta, tratamento, armazenamento e recuperação de informações sobre recursos hídricos, bem como fatores intervenientes para sua gestão. No Nordeste, grande volume de água superficial está armazenado em açudes. O monitoramento desses reservatórios é essencial para a gestão da água na região.

No contexto cearense, destaca-se a Companhia de Gestão de Recursos Hídricos – COGERH, responsável pela gestão das águas acumuladas no Estado, administrando diretamente 155 dos mais importantes açudes públicos estaduais e federais. Mais especificamente, tem a finalidade de implantar um sistema de gerenciamento da oferta de água superficial e subterrânea, compreendendo os aspectos de monitoramento dos reservatórios e poços, manutenção, operação de obras hídricas e organização de usuários. Através da informação e divulgação de dados à comunidade, esta tem o papel de co-gestora dos recursos hídricos para que possam tomar decisões coletivas e negociadas, como também avaliar a política de gestão a ser implementada nas bacias.

Desse modo, os recursos hídricos podem ser monitorados em uma escala global usando três abordagens: medições in situ, modelagem e observações de sensoriamento remoto. Dada a redução drástica no número de medidores in situ usados nos últimos anos e a dificuldade em modelar os recursos hídricos em uma escala global (por causa da mistura complexa entre entradas e saídas), a facilidade do monitoramento da água por sensoriamento remoto e especialmente por satélite tornou-se um objetivo importante em hidrologia para as próximas décadas (ALSDORF et al., 2007; DUAN et al., 2013).

Isso ocorre, por exemplo, pois a realização de batimetrias diárias para a extração de informações do nível altimétrico é de expressivo custo, que dependem de fatores como a localização, tamanho e acesso ao reservatório. Reservatórios menores e localizados em regiões pouco desenvolvidas possuem uma relação custo por área levantada bastante elevada devido ao custo de mobilização da equipe e dos equipamentos. Além disso, outras características, como baixa profundidade e condições climáticas na região pode aumentar ainda mais essa relação (SÁ, 2018).

Em dezembro de 2010, a Google lançou uma nova tecnologia chamada Google Earth Engine (GEE) (U.S. GEOLOGICAL SURVEY, 2010). Esta plataforma se destaca no que diz respeito a computação em nuvem aberta voltada para o processamento de dados satelitários e especiais, pois o mesmo possui um catálogo com petabytes de dados orbitais em mais de 40 (quarenta) anos e uma capacidade de processar e visualizar

informações extremamente superior aos métodos convencionais em desktop GIS (Geographic Information System) (GORELICK et al., 2017).

Nesse sentido, o objetivo geral do presente trabalho é utilizar a plataforma GEE como tecnologia para realizar a extração da área de inundação de 4 (quatro) reservatórios localizados no estado do Ceará em diferentes datas ao longo de sua operação e, com os respectivos dados do nível da água, coletados de medições feitas pela COGERH, criar uma equação por regressão linear para cada um deles que faça a relação entre a cota e a área do reservatório.

O intuito é criar uma ferramenta de gestão que retorne como resultado o valor da cota de água do reservatório através de imagens de satélite. O objetivo é fornecer auxílio à gestão, pois, se por algum motivo, não for realizada a medição do nível da água em determinado dia pelos métodos convencionais, a equação criada estime o valor deste.

# MATERIAIS E MÉTODOS

Para a realização do trabalho, adotou-se quatro etapas metodológicas. Como primeira etapa, analisou-se a escolha dos reservatórios com base nas características de suas imagens orbitais. A segunda etapa baseou-se na utilização do Google Earth Engine para realizar a aquisição e processamento das imagens através da extração da área de inundação das áreas de estudo supracitadas.

A terceira etapa consistiu na coleta de dados dos níveis da água tendo como fonte o Portal Hidrológico da COGERH. Por fim, na quarta etapa foi criado um algoritmo no software Scilab 6.0 para a criação da equação que relaciona nível altimétrico com a área. Este algoritmo gera o resultado final a partir de dados do nível dos reservatórios coletados pela COGERH e de imagens extraídas no GEE. A Figura 1 apresenta as quatro etapas dispostas resumidamente.

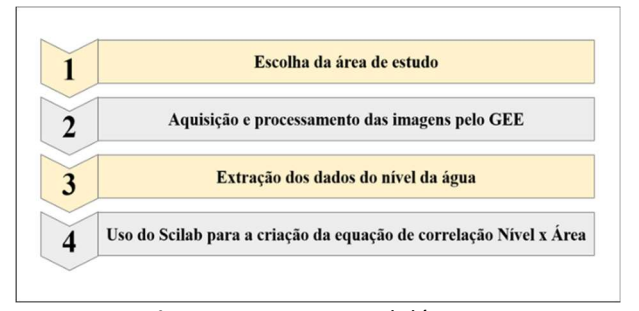

Figura 1: Etapas metodológicas.

# Escolha da área de estudo

Os reservatórios escolhidos são pertencentes ao estado do Ceará e todos monitorados pela Companhia de Gestão de Recursos Hídricos – COGERH. Para a melhor discussão dos resultados, escolheu-se quatro reservatórios, cada um deles com características pertinentes, como proposta de análise. São eles: Castanhão, Jaburu I, Lima Campos e Poço do Barro. A Figura 2 apresenta a localização dos reservatórios estudados.

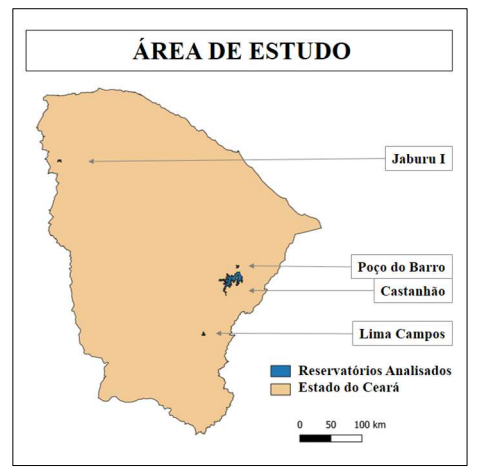

Figura 2: Localização dos reservatórios analisados no trabalho.

O Castanhão é o maior açude público para múltiplos usos do Brasil. Concluído em 2003, sua barragem fica localizada no município de Alto Santo, no Ceará, a 252 Km da capital do Estado. Constitui uma importante reserva estratégica de água. É utilizado para irrigação, abastecimento urbano, piscicultura e regularização da vazão do Rio Jaguaribe.

O reservatório Jaburu I é o único monitorado pela COGERH pertencente a Bacia da Serra da Ibiapaba. Este corpo hídrico barra o Rio Jaburu e o Rio Pitanga. Apresenta capacidade volumétrica de 141 Hm<sup>3</sup> e cota máxima de arrasamento de 716,38 m. Localizado na cidade de Ubajara/CE, a cerca de 310 Km de Fortaleza/CE, é um importante reservatório para a região noroeste do Estado, pois é responsável pelo abastecimento e atividades produtivas de todos os municípios pertencentes a Serra da Ibiapaba.

O reservatório Lima Campos é pertencente a Bacia do Salgado, localizado na cidade de Icó/CE, distante de Fortaleza/CE 370 Km. Construído em 1932, este corpo hídrico barra o Rio São João e possui 66 Hm<sup>3</sup> de capacidade volumétrica e cota de arrasamento de 175,5 m.

O reservatório Poço do Barro está localizado na cidade de Morada Nova/CE, distante 170 Km da capital Fortaleza/CE. Finalizado sua construção em 1921, pertence a Bacia do Banabuiú e barra o chamado Riacho do Livramento. Possui capacidade volumétrica de 52 Hm<sup>3</sup> e cota máxima de arrasamento de 125 m.

### Uso do Google Earth Engine para a aquisição e processamento das imagens

Inicialmente, verificou-se a disponibilidade, quantidade e qualidade das imagens de satélite existentes na plataforma do Google Earth Engine. A Figura 3 apresenta o código.

|                | ™ Importações (1 entrada) <b>E</b>                                                                 |  |  |
|----------------|----------------------------------------------------------------------------------------------------|--|--|
|                | <b>▶ var</b> reservatorio : Polígono, 87 vértices <b>D</b> ◎                                       |  |  |
| $\overline{2}$ | // ALGORITMO PARA ESCOLHA DO BANCO DE DADOS DAS IMAGENS //                                         |  |  |
| $\overline{3}$ | // Escolha da Coleção de Imagens                                                                   |  |  |
| 4              | var colecaoescolhida = ee.ImageCollection("LANDSAT/LT05/C01/T1 TOA")                               |  |  |
| 5              |                                                                                                    |  |  |
| 6              | // Filtro para a escolha de imagens abrangendo a região selecionada                                |  |  |
| $\overline{7}$ | .filterBounds(reservatorio)                                                                        |  |  |
| 8              |                                                                                                    |  |  |
| 9              | // Filtro para apresentação de imagens com incidência de nuvens dentro da porcentagem estabelecida |  |  |
| 10             | .filter('CLOUD COVER > 0').filter('CLOUD COVER < 70');                                             |  |  |
| 11             |                                                                                                    |  |  |
| 12             | // Apresentação do layer escolhido para visualização                                               |  |  |
| 13             | Map.addLayer(colecaoescolhida,{},'Imagem')                                                         |  |  |
| 14             |                                                                                                    |  |  |

Figura 3: Algoritmo do GEE para escolha do banco de dados das imagens.

Após a análise, escolheu-se as quatro áreas de estudo para este trabalho com base nos critérios de quantidade e qualidade das imagens extraídas. Cada um dos reservatórios carregou uma característica pertinente.

A justificativa desta metodologia é discutir a influência que estas características apresentam para o objetivo final do trabalho. A tabela 1 apresenta a escolha dos reservatórios com base nas características descritas. O conceito de 'muita quantidade' representa a coleção de imagens com quantidade com mais de 150 em média e 'pouca quantidade' a coleção de imagens com menos de 100 unidades (Tabela 2). Em relação a qualidade da imagem, associa-se a má qualidade à incidência de nuvens atrapalhando a visão do reservatório por completo e à eutrofização e a boa qualidade a fácil visualização do reservatório (Figura 4).

Tabela 1: Características da coleção de imagens de satélite dos reservatórios em análise.

| <b>RESERVATÓRIO</b> | <b>QUALIDADE DAS IMAGENS</b> | <b>QUANTIDADE DE IMAGENS</b> |
|---------------------|------------------------------|------------------------------|
| Jaburu I            | BOA                          | ELEVADA                      |
| Castanhão           | <b>BOA</b>                   | REDUZIDA                     |
| Lima Campos         | RUIM                         | ELEVADA                      |
| Poco do Barro       | <b>RUIM</b>                  | REDUZIDA                     |

#### Tabela 2: Quantitativo de imagens de satélite extraídas.

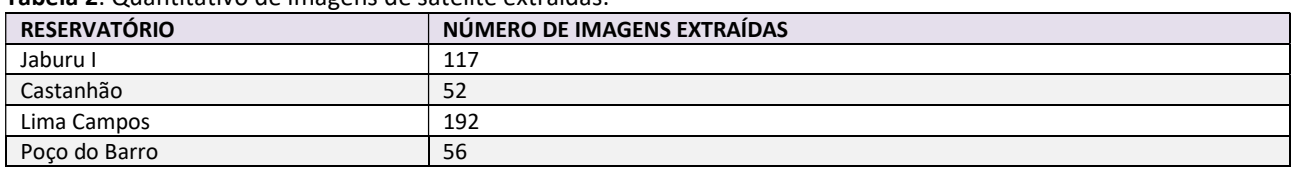

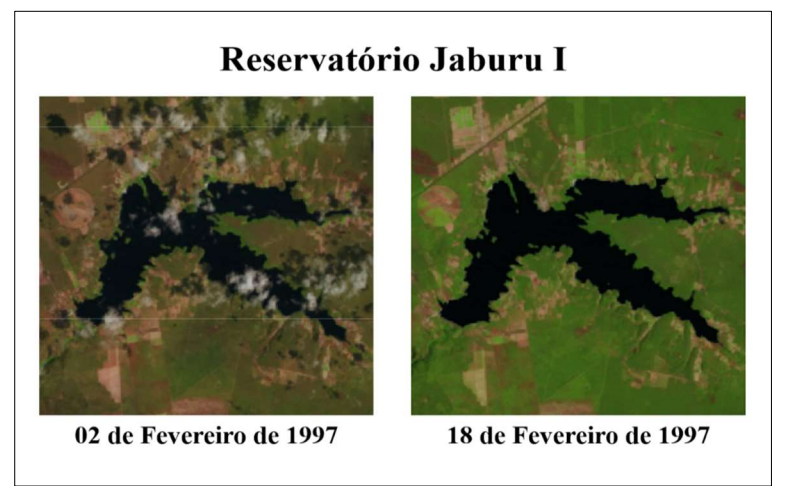

Figura 4: Comparativo de qualidade da imagem de satélite extraída em diferentes datas.

Conforme visualiza-se na tabela acima, o reservatório Castanhão foi analisado com base em imagens de boa qualidade e em pouca quantidade. O reservatório Jaburu I traz para análise uma grande quantidade de imagens de boa qualidade. Já o reservatório Lima Campos apresenta muitas imagens, mas com má qualidade. E, por fim, o reservatório Poço do Barro apresenta poucas imagens e ainda todas com qualidade ruim.

Após a escolha da área de estudo supracitada, a segunda etapa baseou-se na extração e processamento das imagens. Foram utilizados os dados satelitários USGS Landsat 5 TM Collection 1 Tier 1 TOA Reflectance, USGS Landsat 7 Collection 1 Tier 1 and Real-Time data TOA Reflectance e USGS Landsat 8 Collection 1 Tier 1 and Real-Time data OLI Raw Scenes, todos disponíveis no banco de dados do GEE com

resolução espacial de 30m e período de revisita a cada 16 dias. Através do Code Editor, gerou-se um algoritmo em linguagem Javascript que permite, através da imagem do reservatório, extrair a área de inundação do reservatório em imagem binária em diferentes datas entre os anos de 1980 e 2019. O processamento das imagens feito através da criação do algoritmo no GEE baseou-se nas seguintes etapas listadas na figura 5.

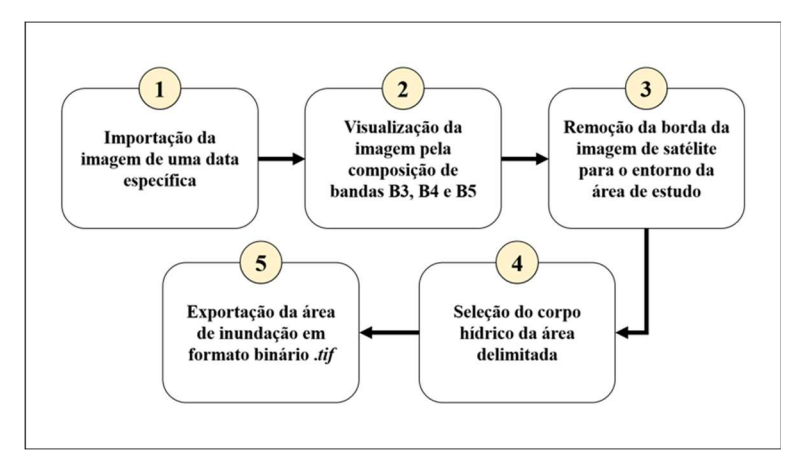

Figura 5: Etapas de aquisição e processamento das imagens pelo Google Earth Engine.

Conforme é apresentado, como primeira etapa, analisou-se cada uma das inúmeras imagens disponíveis do reservatório analisado na plataforma do GEE e selecionou-se aquelas em que a incidência de nuvens no reservatório eram poucas o suficiente para não atrapalhar a identificação da área de inundação do açude. Dessa forma, obteve-se o conjunto de imagens selecionadas de cada um dos quatro reservatórios. A Figura 6 representa o algoritmo criado para esta etapa.

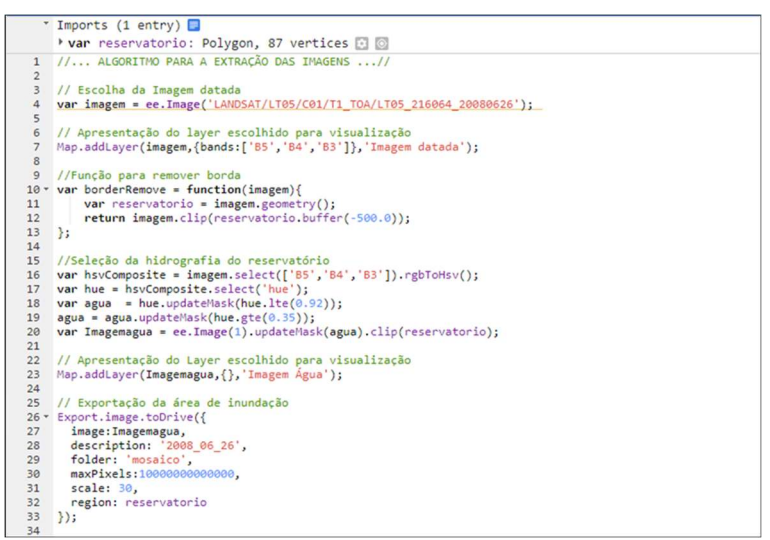

Figura 6: Algoritmo do GEE para aquisição e processamento das imagens.

Posteriormente, realizou-se o processamento da região de estudo inserindo a composição de bandas B3, B4 e B5 a fim de evidenciar a fácil visualização da área hidráulica de cada um dos reservatórios, pois cada uma das bandas representa níveis de cinza diferentes que, quando unidas, permitem a melhor visualização das áreas de estudo. Em seguida, realizou-se o contorno da imagem delimitando o reservatório em questão. Com o polígono da imagem delimitada, extraiu-se a região que corresponde a área hidráulica do reservatório e realizou-se sua posterior exportação em formato binário .tif com resolução espacial de 30m.

# Coleta de Dados do Nível de Água dos Reservatórios

Em paralelo a extração da área de inundação de cada um dos reservatórios, de acordo com a data das imagens, obteve-se o valor do nível da água destas datas no site do portal hidrológico da COGERH<sup>1</sup>. Os dados dos níveis da água são medidos através de batimetrias.

# Método dos mínimos quadrados

A obtenção da equação final foi feita através do método dos mínimos quadrados, que resulta na resolução de um sistema de equações lineares por regressão.

A regressão linear é um processo estatístico que procura determinar a equação matemática mais adequada para definir a relação entre duas variáveis. Muitas vezes a posição dos pontos experimentais no diagrama de dispersão sugere a existência de uma relação funcional entre as duas variáveis.

Como neste trabalho o tipo de regressão adotada é a linear, então a regressão y em função de x, onde X é a área de inundação e Y é o nível de água, é dada pela seguinte equação 1:

$$
y = \alpha + \beta x \tag{1}
$$

Os parâmetros α e β da reta teórica podem ser estimados através dos pontos experimentais fornecido por uma amostra, obtendo uma reta estimativa da forma pela equação 2:

$$
\hat{y} = a + bx \tag{2}
$$

Onde a é a estimativa do parâmetro α e b também chamado de coeficiente de regressão linear, é a estimativa do parâmetro β. O símbolo ŷ é utilizado para uma distinção dos valores dados pela reta estimativa, das ordenadas dos pontos experimentalmente obtidos.

A aplicação do princípio de ajustamento linear leva ao procedimento de mínimos quadrados, segundo o qual a reta a ser adotada deverá ser aquela que torna mínima a soma dos quadrados das distâncias da reta aos pontos experimentais, medidas no sentido da variação aleatória, que, como estamos considerando somente a variável y como aleatória, no caso o nível da água, essas distâncias serão medidas na direção vertical.

Devemos procurar a reta para a qual se consiga minimizar a seguinte condição expressa na equação 3:

$$
\sum_{i=1}^{n} d_i^2 \tag{3}
$$

Sendo as distâncias di, como as indicadas na figura 8:

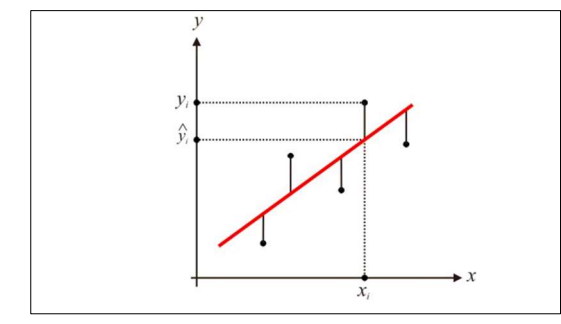

Figura 8: Distância cuja soma dos quadrados deve ser minimizada.

<sup>1</sup> www.hidro.ce.gov.br

Dessa forma, na equação 1 impôs-se a seguinte condição apresentada na equação 4:

$$
\min \sum_{i=1}^{n} d_i^2 = \min \sum_{i=1}^{n} (yi - \hat{y}i)^2 = \min \sum_{i=1}^{n} (yi - a - b.xi)^2
$$
 (4)

Os valores a e b que minimizam essa expressão serão aqueles que anulam as derivadas parciais dessa expressão 5:

$$
\frac{\partial}{\partial a} \sum_{i=1}^{n} d_i^2 = 0 \quad e \quad \frac{\partial}{\partial b} \sum_{i=1}^{n} d_i^2 = 0 \tag{5}
$$

Da última forma da equação (4), fazemos as derivadas parciais (5):

$$
f(a, b) = \sum_{i=1}^{n} (y_i - a - bx_i)^2
$$

Para a, tem-se que:

$$
\frac{\partial f}{\partial a} = \sum_{i=1}^{n} 2 \cdot (y_i - a - bx_i) \cdot (-1)
$$

$$
\frac{\partial f}{\partial a} = -2 \sum_{i=1}^{n} (y_i - a - bx_i)
$$

$$
-2 \sum_{i=1}^{n} (y_i - a - bx_i) = 0 \tag{6}
$$

Para b, tem-se que:

$$
\frac{\partial f}{\partial b} = \sum_{i=1}^{n} 2 \cdot (y_i - a - bx_i) \cdot (-x_i)
$$

$$
\frac{\partial f}{\partial b} = -2 \sum_{i=1}^{n} x_i \cdot (y_i - a - bx_i)
$$

$$
-2 \sum_{i=1}^{n} x_i \cdot (y_i - a - bx_i) = 0 \tag{7}
$$

As equações (6) e (7) nos fornecem um sistema linear de duas equações e duas incógnitas. De (6) tem-se:

$$
\sum_{i=1}^{n} (y_i - a - bx_i) = 0
$$

$$
\sum_{i=1}^{n} y_i = \sum_{i=1}^{n} a + \sum_{i=1}^{n} bx_i
$$

$$
\sum_{i=1}^{n} y_i = na + \sum_{i=1}^{n} bx_i
$$
(8)

Onde n é o número de dados experimentais.

De (7) tem-se:

$$
\sum_{i=1}^{n} x_{i}(y_{i} - a - bx_{i}) = 0
$$
  

$$
\sum_{i=1}^{n} x_{i}y_{i} = \sum_{i=1}^{n} x_{i}a + b\sum_{i=1}^{n} x_{i}^{2}
$$
 (9)

Associando (8) e (9) obtém-se o sistema linear:

$$
\sum_{i=1}^n y_i = na + \sum_{i=1}^n bx_i
$$

Revista Ibero-Americana de Ciências Ambientais **Participale a control de la contratación de la participale de la** v.13 - n.6 Jun 2022

$$
\sum_{i=1}^n x_i y_i = \sum_{i=1}^n x_i a + b \sum_{i=1}^n {x_i}^2
$$

Os pontos experimentais fornecem os elementos para a montagem desse sistema, cuja solução fornecerá os coeficientes a e b, para criação da equação de correlação entre Cota e Área dos reservatórios.

#### Uso do programa Scilab para a Criação da Equação de Correlação Nível x Área

Para a realização da aplicação do método dos mínimos quadrados, criou-se um algoritmo no Software Scilab 6.0 que permitiu gerar uma equação que relaciona o nível da água do reservatório com sua respectiva área. O uso do Scilab se justifica pois nele é possível resolver sistemas de equações lineares e há a possibilidade de lidar com biblioteca de imagens. Para tal, utilizou-se uma rotina para leitura dos arquivos das imagens tif para extração das informações (LUH, 2019).

#### **RESULTADOS**

Após a realização de todas as etapas metodológicas, obteve-se como resultado a reta de correlação linear e sua respectiva equação (Figuras 9, 10, 11 e 12). Para cada um dos reservatórios, obteve-se o resultado apresentado a seguir.

# Reservatório Jaburu I

O reservatório Jaburu I apresentou uma boa correlação linear:  $R^2$  = 0.9949. Este valor é consequência da boa qualidade das imagens, pois todas as 117 imagens extraídas apresentavam a fácil visualização do reservatório. O gráfico apresentado na figura 9 mostra que há uma notória aproximação dos pontos a reta, confirmando o bom resultado de correlação.

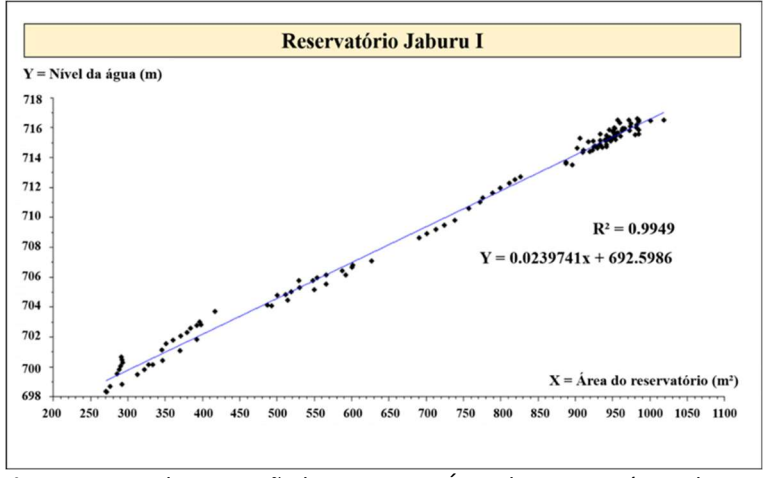

Figura 9: Reta de regressão linear Cota x Área do reservatório Jaburu I.

A equação de correlação do reservatório Jaburu I é dada por:

 $Y = 0.0239741 x + 692.5986$ 

Onde: X representa a área de reservatório em m²; Y representa o nível da água em m.

# Reservatório Castanhão

O reservatório Castanhão apresentou uma boa correlação linear:  $R^2$  = 0.9723. Este valor é consequência da boa qualidade das imagens. Dessa forma, foi esperado que esse resultado fosse próximo ao valor do reservatório Jaburu I, de correlação  $R^2$  = 0.9949, pois ambos apresentaram imagens de boa qualidade. A figura 10 representa reta de regressão juntamente com o valor da equação e  $R^2$ .

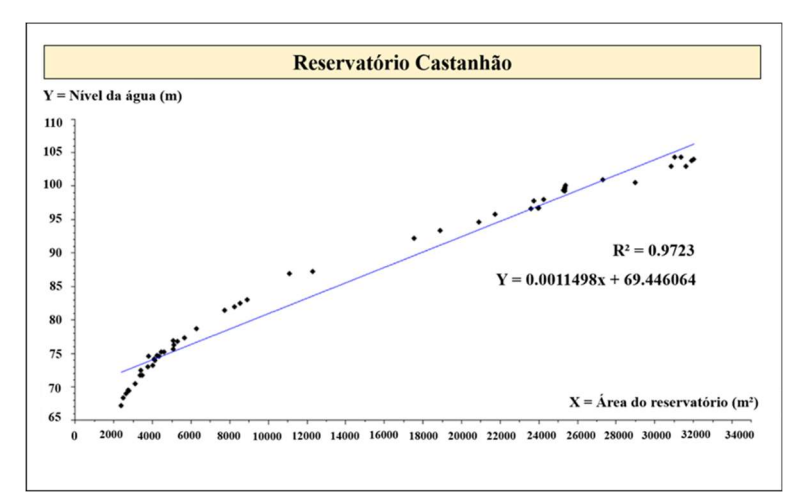

Figura 10: Reta de regressão linear Cota x Área do reservatório Castanhão.

A equação de correlação do reservatório Castanhão é dada por:

$$
Y = 0.0011498 x + 69.446064
$$

Onde: X representa a área de reservatório em m²; Y representa o nível da água em m.

## Reservatório Lima Campos

O reservatório Lima Campos apresentou uma correlação linear relativa de R² = 0.8803. Infere-se que este valor é consequência da grande quantidade de imagens com baixa qualidade, resultado da grande incidência de nuvens e da eutrofização do reservatório. O resultado do reservatório Lima Campos permitiu afirmar que há influência no valor de correlação a qualidade das imagens extraídas para a criação da equação. A figura 11 mostra o gráfico da reta de regressão acompanhado de sua equação.

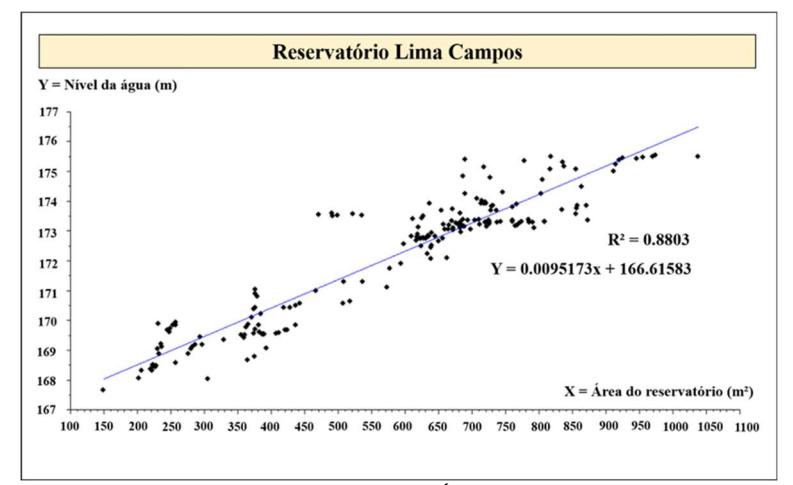

Figura 11: Reta de regressão linear Cota x Área do reservatório Lima Campos.

A equação do reservatório Lima Campos é dada por:

$$
Y = 0.0095173 x + 166.61583
$$

Onde: X representa a área de reservatório em m²; Y representa o nível da água em m.

## Reservatório Poço do Barro

O reservatório Poço do Barro, representando o reservatório com a coleção de imagens de pouca quantidade e estas de má qualidade, apresentou uma correlação relativa em relação aos reservatórios Jaburu I e Castanhão:  $R^2$  = 0.8843. Analisando estes valores, foi possível concluir que imagens de boa qualidade influenciam diretamente na correlação linear para a geração da equação e que quanto mais imagens de qualidade ruim, menor será a correlação. A figura 12 mostra o gráfico da reta de regressão acompanhado de sua equação.

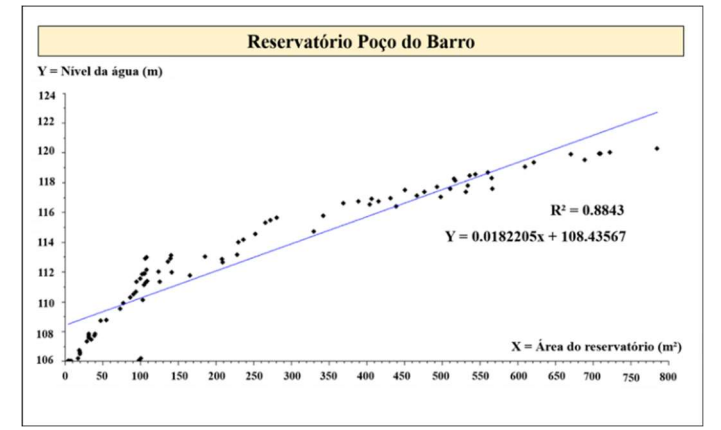

Figura 12: Reta de regressão linear Cota x Área do reservatório Poço do Barro.

A equação do reservatório Poço do Barro é dada por:

 $Y = 0.0182205 x + 108.43567$ 

Onde:

X representa a área de reservatório em m²;

Y representa o nível da água em m.

# DISCUSSÃO

A tabela 4 apresenta um resultado geral comparativo entre os quatro reservatórios estudados. Conforme é mostrado, percebe-se a diferença de correlação para os reservatórios que possuem boa qualidade das imagens em comparação aos que não possuem.Entretanto, mesmo com diferença nos valores, todos os valores de R² foram satisfatórios para o objetivo final do trabalho, validando a eficácia da metodologia e tecnologias empregadas.

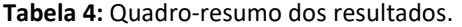

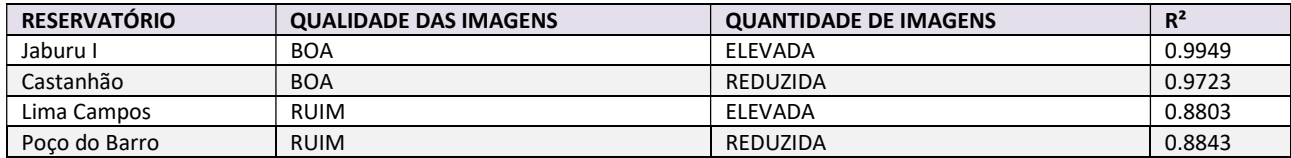

### **CONCLUSÕES**

O objetivo principal do trabalho foi utilizar a plataforma Google Earth Engine como tecnologia para realizar a extração da área de inundação de 4 (quatro) reservatórios em diferentes datas ao longo de sua operação e, com os respectivos dados do nível da água, criar uma equação por regressão linear para cada um deles que faça a relação entre a cota e a área do reservatório.

Conforme foi apresentado os resultados, concluiu-se que este objetivo foi alcançado, ao mostrar que informações fornecidas por processamento de imagens podem ser um instrumento complementar para confecção e atualização das CAV's, pois obteve-se valores de correlação dos resultados acima de 0,88, evidenciando a eficiência da metodologia utilizada. O algoritmo pode ser acessado através do link<sup>2</sup>.

Outra conclusão que pode ser feita é que mesmo tendo bons resultados de forma geral para os quatro reservatórios, obteve-se uma diferença entre os valores de correlação quanto à qualidade das imagens. Coleções de imagens que apresentaram boa qualidade, isto é, a fácil visualização do reservatório, foram as de melhores resultados na regressão linear. Isso mostra que mesmo a metodologia sendo de grande eficácia, esta será ainda maior à medida se trabalha com imagens de boa qualidade.

As perspectivas futuras para o uso do processamento de imagens são boas pois com o avanço da tecnologia e da melhor resolução espacial e temporal das imagens, será possível difundir o uso da metodologia para reservatórios locais de menor porte, auxiliando ainda mais na gestão de recursos hídricos.

Recomenda-se, assim, estender este trabalho para todos os reservatórios monitorados pela COGERH, para aqueles que não possuem a frequência de medição do nível de água in loco e para os reservatórios locais de menor porte. Além disso, recomenda-se realizar a criação de equações para análises de outros parâmetros hidráulicos, como é o caso do volume de água dos reservatórios.

#### REFERÊNCIAS

ALSDORF, D. E.; RODRIGUEZ, E.; LETTENMAIER, D. P.. Measuring surface water from space. Reviews of Geophysics, v.45, n.2, p.1-24, 2007. DOI: http://dx.doi.org/10.1029/2006RG000197

DUAN, Z.; BASTIAANSSEN, W. G. M.. Estimating water volume variations in lakes and reservoirs from four operational satellite altimetry databases and satellite imagery data. Remote Sensing of Environment, v.134, p.403-416, 2013. DOI: http://dx.doi.org/10.1016/j.rse.2013.03.010

GORELICK, N.; HANCHER, M.; DIXON, M.; ILYUSHCHENKO, S.; THAU, D.; MOORE, R.. Google Earth Engine: Planetary-scale geospatial analysis for everyone. Remote Sens. Environ., v.202, n.3, 2017. DOI: http://doi.org/10.1016/j.rse.2017.06.031

LUH, T. C.. Image Processing and Computer Vision Toolbox: version 6.0. Scilab, 2019.

SÁ, L. A.. Utilização de imagens de satélite para determinação das curvas cota x área x volume do açude Itans, localizado no município de Caicó, Rio Grande do Norte, Brasil. Monografia (Especialização em Geoprocessamento Ambiental) - Universidade de Brasília, Brasília, 2018.

TOLEDO, C. E.; ARAÚJO, J. C.; ALMEIDA, C. L.. The use of remote-sensing techniques to monitor dense reservoir newtorks in the Brazilian semiarid region. International Journal of Remote Sensing, v.35, n.10, p.3683-3699, 2014. DOI: http://dx.doi.org/10.1080/01431161.2014.915593

U.S. GEOLOGICAL SURVEY. Thousands of Landsat Scenes in Google's Earth Engine. Geological Survey, 2010.

Os autores detêm os direitos autorais de sua obra publicada. A CBPC – Companhia Brasileira de Produção Científica (CNPJ: 11.221.422/0001-03) detêm os direitos materiais dos trabalhos publicados (obras, artigos etc.). Os direitos referem-se à publicação do trabalho em qualquer parte do mundo, incluindo os direitos às renovações, expansões e disseminações da contribuição, bem como outros direitos subsidiários. Todos os trabalhos publicados eletronicamente poderão posteriormente ser publicados em coletâneas impressas ou digitais sob coordenação da Companhia Brasileira de

<sup>2</sup> https://github.com/liviaalbuquerque/algoritmo\_equacao

Produção Científica e seus parceiros autorizados. Os (as) autores (as) preservam os direitos autorais, mas não têm permissão para a publicação da contribuição em outro meio, impresso ou digital, em português ou em tradução.

Todas as obras (artigos) publicadas serão tokenizados, ou seja, terão um NFT equivalente armazenado e comercializado livremente na rede OpenSea (<u>https://opensea.io/HUB\_CBPC),</u> onde a CBPC irá<br>operacionalizar a transferênc

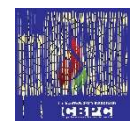

Os direitos comerciais deste artigo podem ser adquiridos pelos autores ou quaisquer interessados através da aquisição, para posterior comercialização ou guarda, do NFT (Non-Fungible Token) equivalente através do seguinte link na OpenSea (Ethereum).

The commercial rights of this article can be acquired by the authors or any interested parties through the acquisition, for later commercialization or storage, of the equivalent NFT (Non-Fungible Token) through the following link on OpenSea (Ethereum).

<sup>2</sup> OpenSea